# Possible Existence of Kbar-Hyperon Resonances and the origin of K<sup>bar</sup>-Hadron Attractions

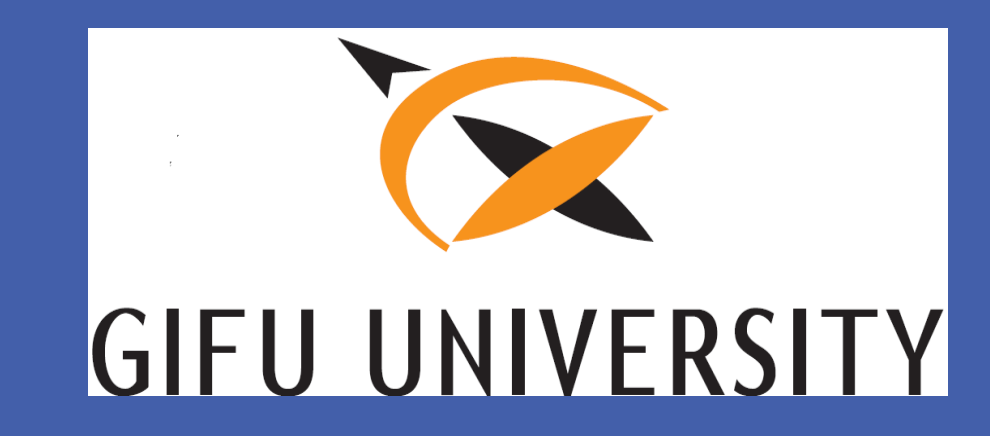

## Shoji SHINMURA and Ngo Thi Hong XIEM Gifu University

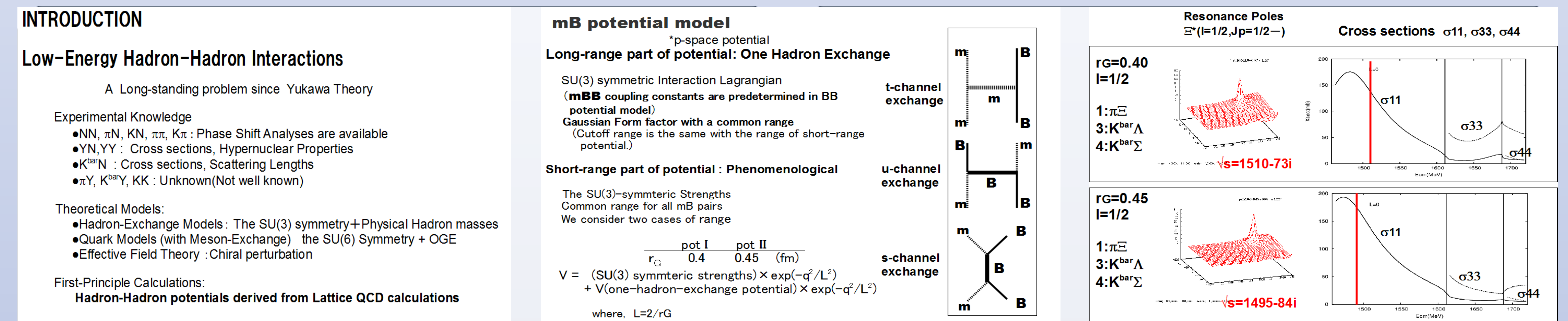

### **BB** potential model

\*r-space potential Long-range part of potential : One Boson Exchange potential SU(3) symmetric Interaction Lagrangians Physical masses, retardation effects Smoothly cutoff by  $[1-\exp(-(r/r_c)^2)]^4$ , r<sub>c</sub>=0.4fm

#### Short-range part of potential: LQCD

SU(3) symmetric strengths and common range Gaussian form :  $exp(-(r/r_0)^2)$ ,  $r_0 = 0.476$ fm Relative strengths are determined by LQCD results (within ±10%) **Relative strengths:**  $\{10^*\}$   $\{10\}$   $\{8a\}$   $\{8s\}$   $\{1\}$ **LQCD**  $0.8$  $1.1$  0.2 4.1  $-0.6$ ------NN-------------YN-------- ---YY---Octet Baryon **Scalar meson nonet Pseudoscalar meson nonet Vector mesons nonet** 

**Octet Baryon** 

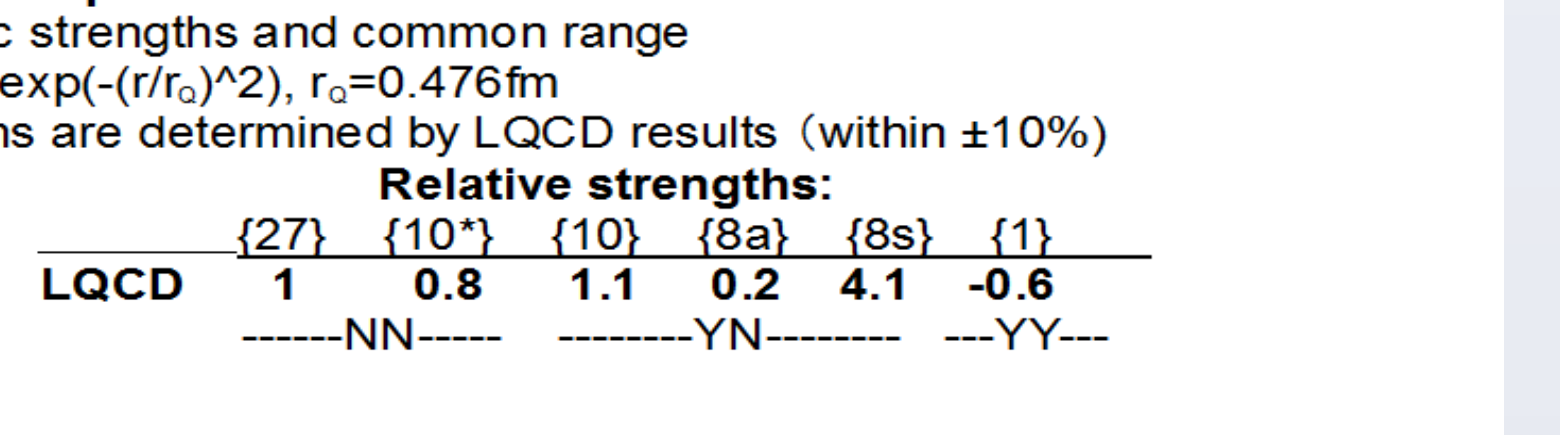

#### Results for  $\pi N$ , KN scattering lengths

#### $\pi N$  scattering lengths

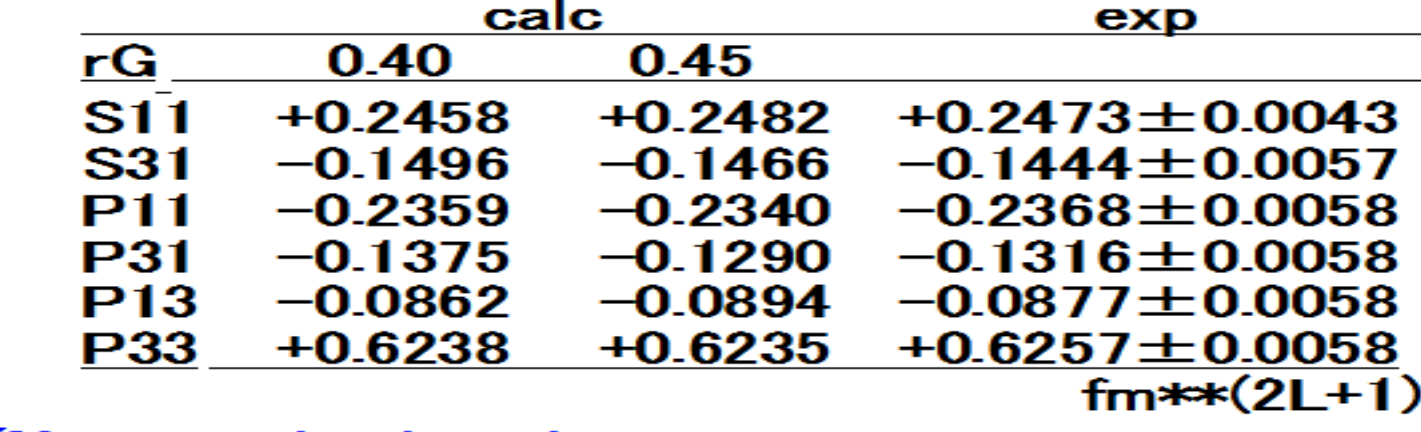

#### **KN** scattering lengths

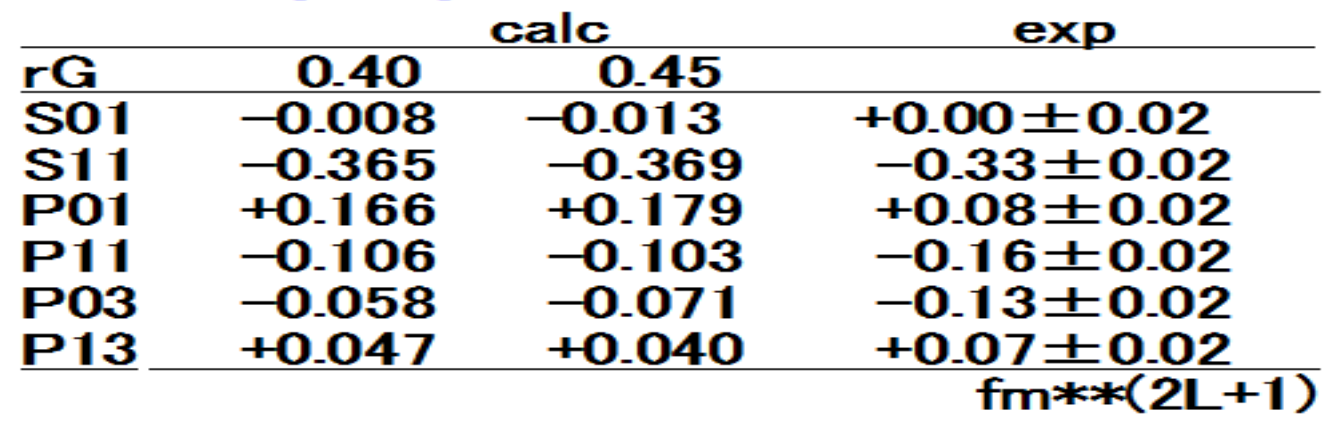

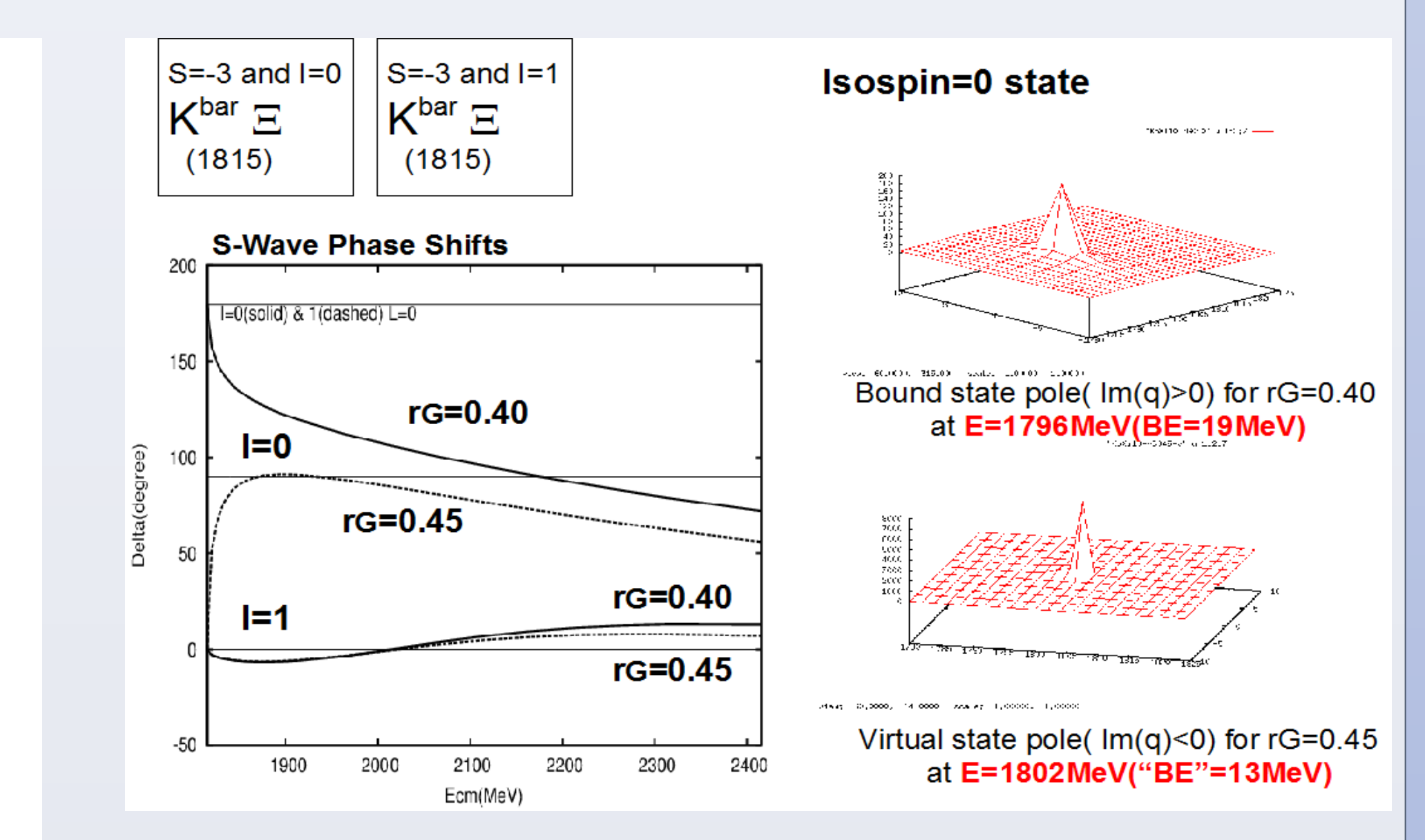

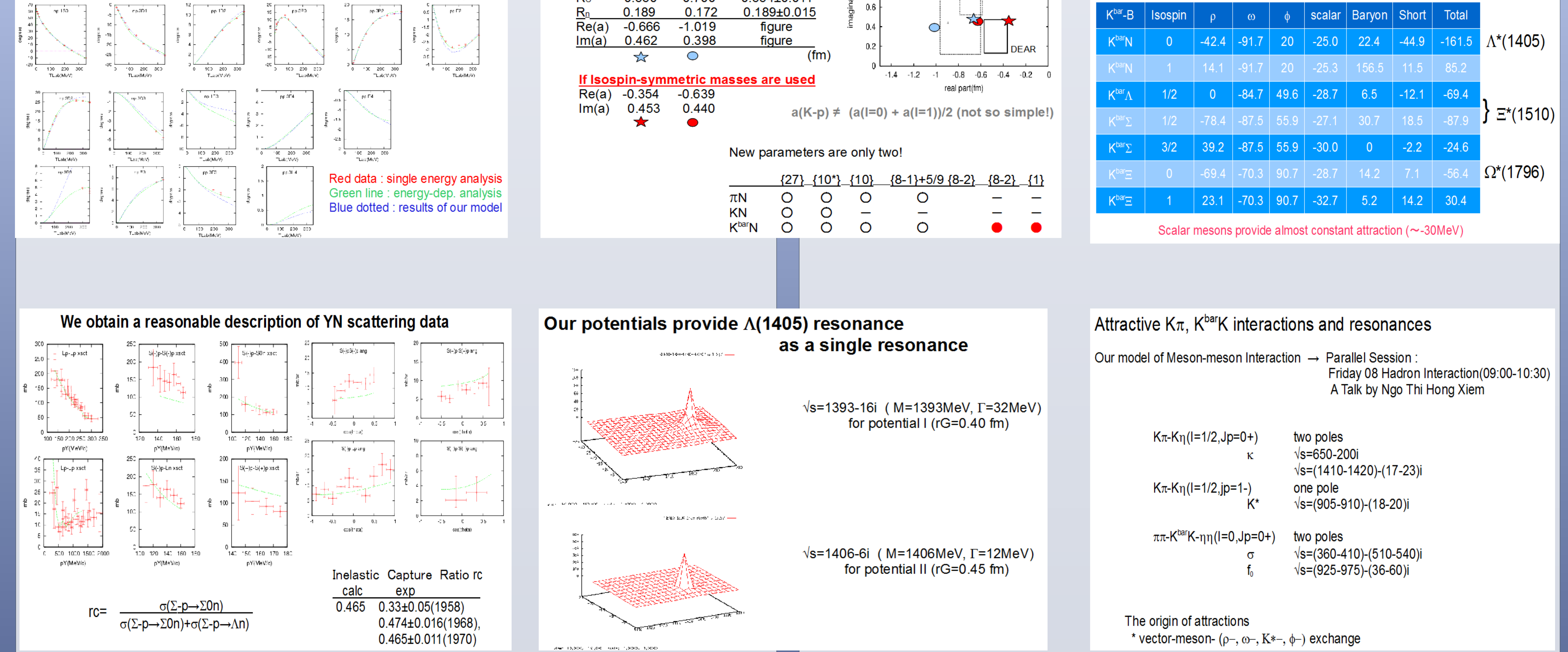

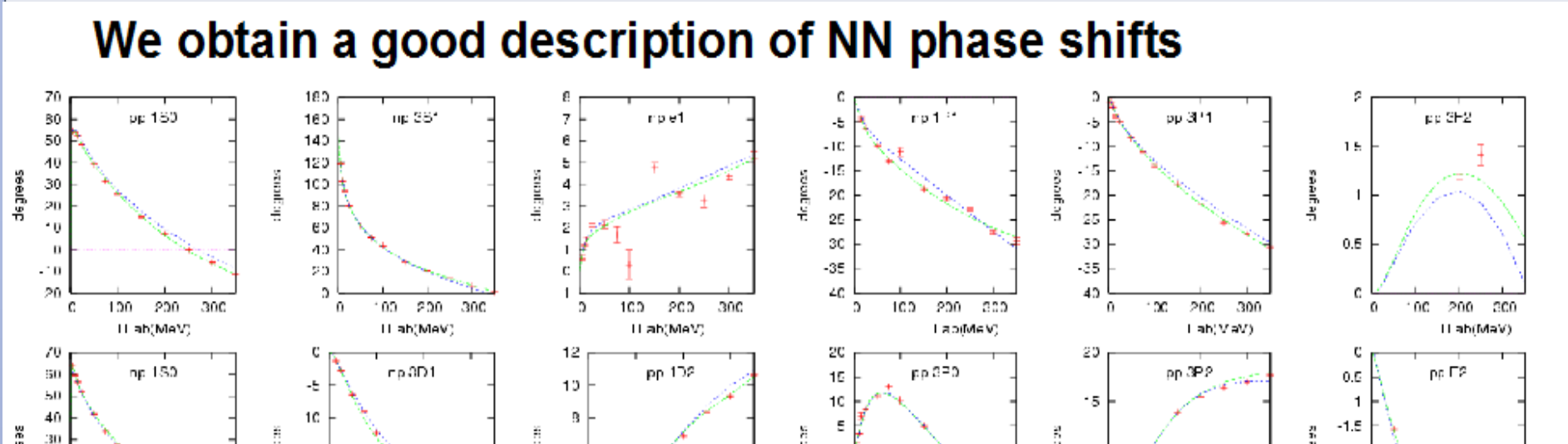

All pairs of Octet Baryons:  $p,n,\Lambda,\Sigma^{\ast},\Sigma,\Sigma^0,\Xi^0,\Xi^-$ 

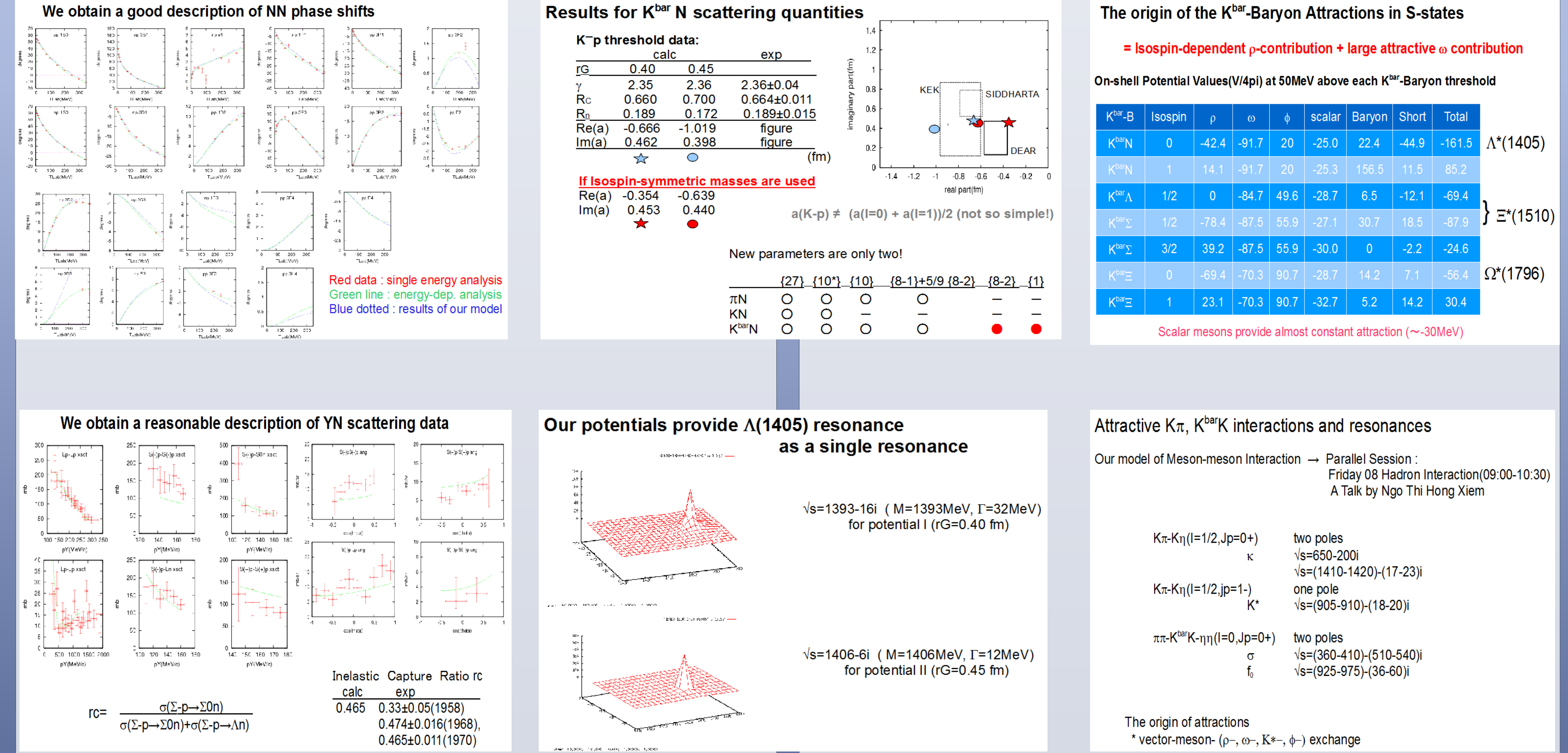

**Property of our BB potential:** Single particle potentials in symmetric nuclear matter at normal density ( $kF=1.36$  (1/fm))

![](_page_0_Picture_553.jpeg)

We constructed a potential model describing simultaneously **Baryon-Baryon and Meson-BaryonScattering. Based on SU(3)-symmetry and** One-hadron-exchange mechanism

NN, YN, YY,  $\pi N$ , KN, K<sup>bar</sup>N interactions at low energies,

![](_page_0_Figure_30.jpeg)

## **Summary**

(1) We constructed a potential model which describes consistently NN, YN, YY,  $\pi N$ , KN K<sup>bar</sup>N scattering. One-hadron-exchange mechanisms with the SU(3) symmetric coupling constants, physical hadron masses and short-range cutoff. The SU(3)-symmetric short-range potential with We tried two ranges rG=0.4 and 0.45 fm for mB potentials, SU(3)-symmetric strengths (BB:relative strengths by LQCD calculations HAL-QCD)

(2) Using our potentials, we calculated S=-2  $\pi \Xi$ -K<sup>bar</sup> $\Lambda$ -K<sup>bar</sup> $\Sigma$ - $\eta \Xi$  and S=-3 K<sup>bar</sup> $\Xi$ 

(3) We found an S-wave resonance and a bound or virtual state.  $E^*(I=1/2, J^*=1/2^-)$  at  $\sqrt{s}=1495-1510$ MeV with width  $\Gamma \sim 150$ MeV  $\Omega^*(I=0, J^*=1/2^-)$  at  $\sqrt{s}=1789$ MeV (BE=19MeV) or 1802("BE"=13MeV)

The resuts are still model-dependent. We need a careful refinement: Full inclusion of Decouplet baryons :  $\Xi^*$ ,  $\Omega^-$ Better fit to K p cross sections, etc

For all of  $\Sigma_{+},\Sigma_{-},\Sigma_{0},\Xi_{0},\Xi_{-},$ Repulsive interaction with nuclear matter (both proton part and neutron part)

(Especially,  $\Sigma$ -,  $\Xi$ - interact very repulsively with neutron matter)

www PosterPresentations con